FindPrimeFactors Crack With Product Key Free Download (Updated 2022)

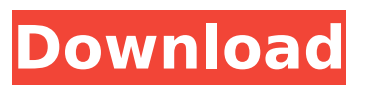

**FindPrimeFactors Crack Download [2022-Latest]**

## findPrimeFactors Crack Mac is a handy and reliable utility designed to quickly find the prime factors of an integer specified by the

user. Furthermore, it is able to do that without exceeding a user-defined time interval. Note that the utility is not built for processing integers that contain more than one large prime. findPrimeFactors Usage

Instructions: 1. Enter a number from 0 to 9,999,999 in the popup menu. 2. If the number is too large, select a smaller number. 3. Press ENTER to finish the process. tslcprime\_rs.exe is a tool for searching for small prime

numbers. It is a utility you can use to verify a program's prime number quality. tslcprime\_rs Description: tslcprime rs is a tool for searching for small prime numbers. It is a utility you can use to verify a program's prime

number quality. tslcprime\_rs Usage Instructions: 1. Enter the number in the button field to start the search. 2. Press ENTER to finish the process. 3. The program will return a list of prime numbers and their

respective contribution to the number. fstrunw\_rs.exe is a program that takes a string of text containing several words or phrase and run it through the Win32 RTL Run-Time Language (Run-Time Library).

fstrunw\_rs Description: fstrunw rs is a program that takes a string of text containing several words or phrase and run it through the Win32 RTL Run-Time Language (Run-Time Library). fstrunw rs Usage

Instructions: 1. Enter the name of the file in the "Filename" text box. 2. Press ENTER to start the program. 3. Input as many words or phrase as you wish. 4. Press ENTER when ready to continue. 5. The program will output a list of

words or phrases and their contribution to the input text. 6. The program is designed to handle multiple words or phrases, but only one of each at a time. 7. Additional file names (specified after the "Filename") will

be opened for viewing. gplist\_rs.exe is a command-line command to list lists for you. This program is designed for oneoff list data projects. gplist\_rs Description: gpl

**FindPrimeFactors Patch With Serial Key**

#### ===========  $=$   $=$   $=$   $=$   $=$   $*$ Intro: \* Wikipedia: \* Sieve of Eratosthenes: \* Wikipedia: \* 's rho method \* \* \* \* \* \* \* \* \* \* \* \* \* \* b7e8fdf5c8

===========

# This is a simple 32bit binary file that was created with Microsoft Visual Studio  $C++$ . It is comprised of two files: the source code and the linker's output (.OBJ file). As a result of the

assembler optimizations used to make this binary file, all of the program's instructions are stored in the file which means that it is very easy to read instructions directly by looking at the binary file. For example, in order to figure out

## what instructions my program uses for division, one need only look at the binary file (fin dPrimeFactors.ex e > findPrimeFact ors.txt). Examples: findPri meFactors.exe 2000 outputs 536870913 findPri meFactors.exe 100 outputs 1000

In order to determine what instructions my program uses for "multiplication by 2", we need only look at the binary file (findPrimeFact ors.exe > multiplyBy2.txt). I intentionally left out any instructions for looping which is

## good for memory usage. This is because the output file will already contain instructions for the loop (which is redundant when there is already a loop defined in the source code). That being said, the source code looks something

# like this: main() { unsigned int a; //, b; // Initialize both a and b. // Loop until the user specified number is 1000 (or less). while (a

**What's New in the?**

## findPrimeFactors

# is a utility that's designed to quickly find all the factors of the number specified by the user. The main advantage of the utility is that it allows finding prime factors without exceeding a userdefined time interval. And, to

## ensure that the process is efficient, the utility implements a simple and quick method to find the largest prime factor of the number. And, in the case of numbers that do not have a large prime factor, it uses an algorithm

developed by the utility to find the prime factors in a very fast way. The utility can be used to find the prime factors of integer C:\findPrimeFacto rs>findprimefacto rs 3 The utility will find all the prime factors of the number. C:\findPri meFactors>findpr

imefactors 3 Possible prime fac tors:  $2, 3, 5, 2^2$  2,  $3^2$ 2,5^2 C:\findPrim eFactors>findpri mefactors 1 Possible prime fac tors:1,2,3,5,2^2,3 ^2,5^2 C:\findPri meFactors>findpr imefactors 2 Possible prime fac tors:2,2,2,2,2^2,2  $\sim$  2,2 $\sim$ 2 The latest

versions of findprimefactors are available The latest versions of findprimefactors are available at the following link Please refer to the following page for the detailed version history Usage findprimefactors [options] -v -u -r

## -w -c options -v Display the program version on the standard output. -u Display the utility version on the standard output. -r Redirect the standard output to a file. -w Display the total number of bytes read from the standard input on

# the standard output. -c Specify the path to the directory where the utility stores its data. If the path does not point to a valid directory, the utility will display an error message and exit. findprimefactors -v Version

# The following is a list of the minimum and recommended system specifications. Minimum: OS: Windows 10, Windows 8.1, Windows 8, Windows 7, Windows Vista

## SP2 or Windows XP SP3 Processor: 2.5 GHz, Dual core Memory: 2 GB RAM Graphics: DirectX 11 compatible card with WDDM driver DirectX: Version 11 Input: Keyboard and mouse Hard drive space: 1 GB Additional

### requirements: It is highly recommended to

<https://www.bacon.at/sites/default/files/webform/anhang/Film-Noir.pdf> <https://pascanastudio.com/lilyspeech-crack-lifetime-activation-code/> [https://bestpornweb.site/wp-content/uploads/2022/07/Virtual\\_Asset\\_Label](https://bestpornweb.site/wp-content/uploads/2022/07/Virtual_Asset_Label_Free_Download_Latest_2022.pdf) Free Download Latest 2022.pdf [https://www.townteammovement.com/wp](https://www.townteammovement.com/wp-content/uploads/2022/07/ludere.pdf)[content/uploads/2022/07/ludere.pdf](https://www.townteammovement.com/wp-content/uploads/2022/07/ludere.pdf) [https://wakelet.com/wake/LUgMLGB\\_kHlXPCuKum7uX](https://wakelet.com/wake/LUgMLGB_kHlXPCuKum7uX) <http://ampwebsitedesigner.com/wp-content/uploads/2022/07/prooli.pdf> <https://superyacht.me/advert/eye-of-horus-crack-free-for-pc/> [https://www.oldlyme](https://www.oldlyme-ct.gov/sites/g/files/vyhlif3616/f/uploads/application_burn_permit.pdf)[ct.gov/sites/g/files/vyhlif3616/f/uploads/application\\_burn\\_permit.pdf](https://www.oldlyme-ct.gov/sites/g/files/vyhlif3616/f/uploads/application_burn_permit.pdf) [https://sattology.org/wp](https://sattology.org/wp-content/uploads/2022/07/FM_BMP_To_PDF_Converter_Free.pdf)[content/uploads/2022/07/FM\\_BMP\\_To\\_PDF\\_Converter\\_Free.pdf](https://sattology.org/wp-content/uploads/2022/07/FM_BMP_To_PDF_Converter_Free.pdf) [https://cambodiaonlinemarket.com/guid-generator-crack-serial-number](https://cambodiaonlinemarket.com/guid-generator-crack-serial-number-full-torrent-free-download-x64-updated/)[full-torrent-free-download-x64-updated/](https://cambodiaonlinemarket.com/guid-generator-crack-serial-number-full-torrent-free-download-x64-updated/) [https://expressionpersonelle.com/classified-ads-0-08-crack-with-full](https://expressionpersonelle.com/classified-ads-0-08-crack-with-full-keygen-x64-latest/)[keygen-x64-latest/](https://expressionpersonelle.com/classified-ads-0-08-crack-with-full-keygen-x64-latest/) <http://imeanclub.com/?p=75877> [https://pascanastudio.com/exterminate-it-patch-with-serial-key-for-pc](https://pascanastudio.com/exterminate-it-patch-with-serial-key-for-pc-latest-2022/)[latest-2022/](https://pascanastudio.com/exterminate-it-patch-with-serial-key-for-pc-latest-2022/) <https://www.lion.tech/wp-content/uploads/2022/07/EdgeSwap.pdf> [http://www.trabajosfacilespr.com/fximgepdf-crack-free-download](http://www.trabajosfacilespr.com/fximgepdf-crack-free-download-latest-2022/)[latest-2022/](http://www.trabajosfacilespr.com/fximgepdf-crack-free-download-latest-2022/) [https://sciencetrail.com/wp](https://sciencetrail.com/wp-content/uploads/2022/07/PortraitPro_Studio-1.pdf)[content/uploads/2022/07/PortraitPro\\_Studio-1.pdf](https://sciencetrail.com/wp-content/uploads/2022/07/PortraitPro_Studio-1.pdf) [https://www.valenciacfacademyitaly.com/wp](https://www.valenciacfacademyitaly.com/wp-content/uploads/2022/07/1Click_Clocksync.pdf)[content/uploads/2022/07/1Click\\_Clocksync.pdf](https://www.valenciacfacademyitaly.com/wp-content/uploads/2022/07/1Click_Clocksync.pdf) <http://amtsilatipusat.net/?p=5934> <http://www.vidriositalia.cl/?p=36616> [https://hksdigitalhosting.com/wp](https://hksdigitalhosting.com/wp-content/uploads/2022/07/Auto_Dialer_Pro.pdf)[content/uploads/2022/07/Auto\\_Dialer\\_Pro.pdf](https://hksdigitalhosting.com/wp-content/uploads/2022/07/Auto_Dialer_Pro.pdf)